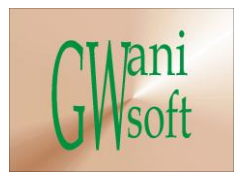

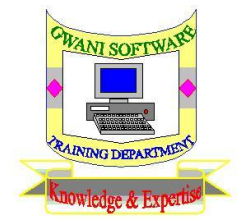

## Gwani Software

# Training Department

# *(Knowledge & Expertise)*

Java Curriculum

 $\bullet$ 

December 2011

© Gwani Software Ltd, 2011.

All rights reserved.

#### **Disclaimer**

- Java is a trademark of Sun Microsystems Inc.,
- And any other trademark used belongs to its rightful owner.

#### **Warning**

This document is an exclusive property of Gwani Software Ltd, permission is granted to print and copy this document by trainees, instructors, supervisors and affiliated academies of Gwani Software likewise for noncommercial distribution by anyone.

With the exception of the above permission, no part of this document may be printed, copied, modified or used by anyone without a prior written permission is obtained from Gwani Software. Contravening this provision may lead to legal proceeding in a court of law.

#### **Proposed by**

Abubakar Muhammad

[faqeer@gwanisoftware.com](mailto:faqeer@gwanisoftware.com)

#### **Approved for usage by**

Al-Ameen Abubakar, Director Training, this  $5<sup>th</sup>$  day of Muharram, 1433 equivalent to

1/12/2011.

#### **Gwani Software**

### TRAINING DEPARTMENT

#### **Java**

**General Description: -** This course is intended to give the trainee basic skills in writing Java application using JSDK tool on CLI mode.

**Aims: -** The aims of this course are:

- 1. To introduce the trainee into GUI programming in Java using lightweight and heavy weight.
- 2. To drill trainee on how to write programs in Java using CLI AND GUI interfaces.
- 3. To guide the trainee on how to design software using Java.

**Objectives: -** The trainee at the end of the training session should:

- Be able to write application in Java.
- Know how to use the CLI and GUI I/O of Java.

**Target Audience: -** This course should be taken by computer instructors, programmers, software engineers, web designers, network engineers, computer scientist and anyone interested in programming.

**Pre-requisite:-** Data structure, programming essentials, flowcharting and algorithm are standing pre-requisite to this course. While prior experience in C, C++ or PHP is an added advantage.

**Approximate Duration: -** The course requires 21 hours of class sessions with practical application design.

3

**Method of assessment: -** Trainee is to be assessed with a software design project using Java on a given case study.

**Methodology: -** The class takes a lesson discussed it, design and application base on the lesson, then progresses to the next lesson until all lessons are covered. The trainee will periodically be given assignments on design of Java application.

**Recommendations resource materials: -** The following materials are recommended for the trainee study:

- 1. Khawar Zaman Ahmed, CaryE. Umrysh, (2001), '**Developing enterprise Java application with J2EE, and UML**,' Addison-Wesley.
- 2. Asbury, Stephen & Scott Weirer, (1999), '**Developing Java Enterprise Applications**', John Wiley & Sons, New York.
- 3. Monson-Hacfel, Richard (1999), '**Enterprise Java Beans**', O'reilly & Assoc., California'.
- 4. Barry Burd, (2005), '**Beginning Programming with JavaJM for Dummies (R), 2nd Edition**', Wiley Publishing Inc., Hobokoen.
- 5. Donald Bdes, (2002), '**Java Programming with oracle JDBC**', O'reilly.
- 6. Vivek Chopra, Sinj Li, Rupert Jones, Jon Eaves, John T. Bell, (2005), '**Beginning Java server pages**', Wiley Publishing Inc., Indianapolis.
- 7. Ibm.com/developers works, '**Introduction to Java I/O**'.
- 8. Mauro Mannilli, '**Professional Java User Interfaces**', John Wiley & Sons Ltd.
- 9. Mark Richards & IMfoq, (2006) '**Java transaction Design strategies**', c4media publisher.
- **10. Java cook book**
- 11. Edward Morgan Taster, '**Java how to program, 4th edition**', Prentice hall
- 12. Ivor Horton (2005), '**Beginning Java 2nd edition**', Wiley publishing Inc., Indianapolis.
- 13. Donald Doherty & Michelle M. Manny, (1998), '**Teach yourself JBuilder 2 in 21 days**', Sams publishing, Indianapolis.
- 14. Laira Lemay, Charles L. Perkins, '**Teach Yourself Java in 21 days**', Sams publishing, Indianapolis'.
- 15. Doug Tidwell, (1999), '**XML Programming in Java**', Cyber evangelist.

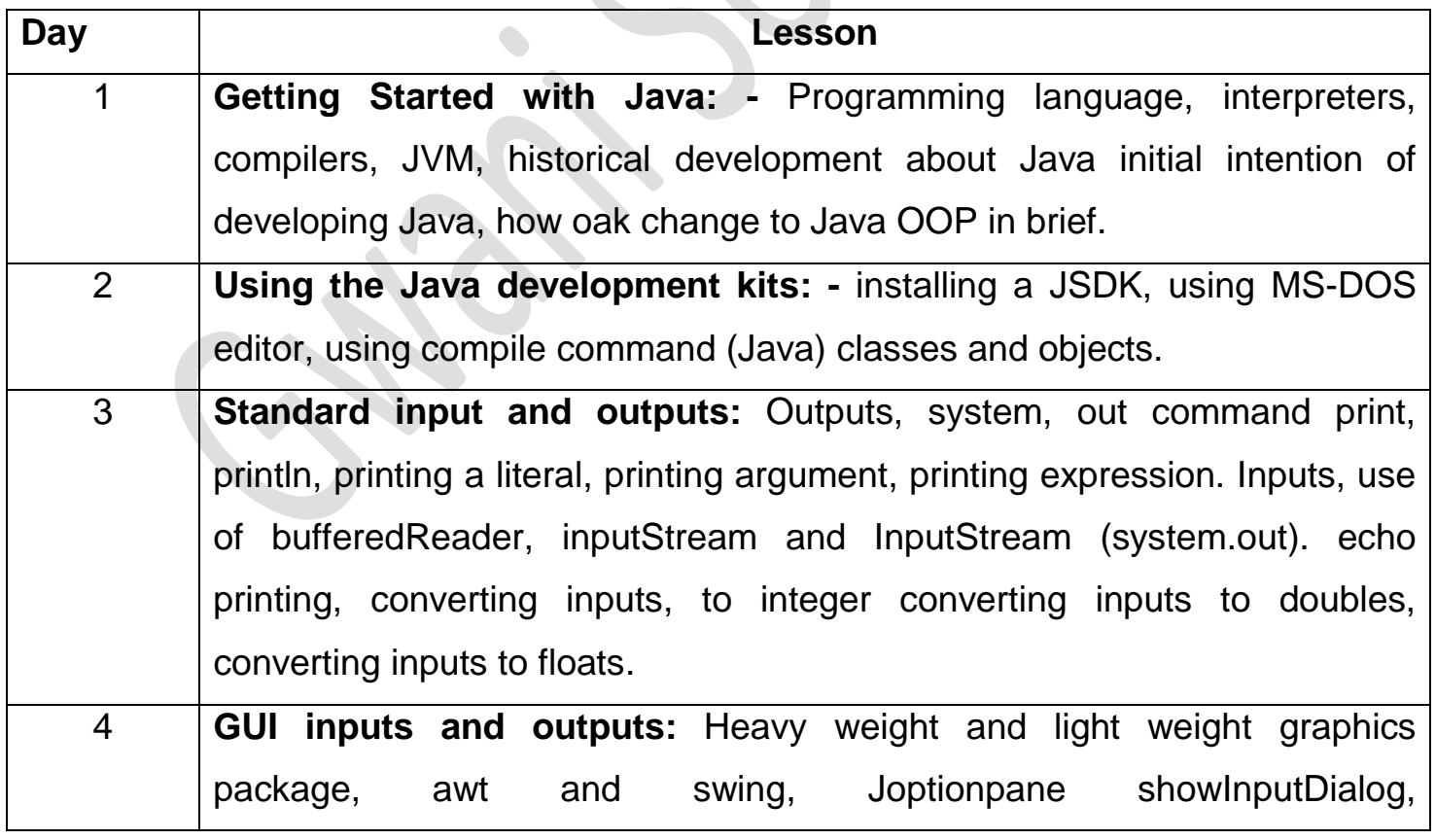

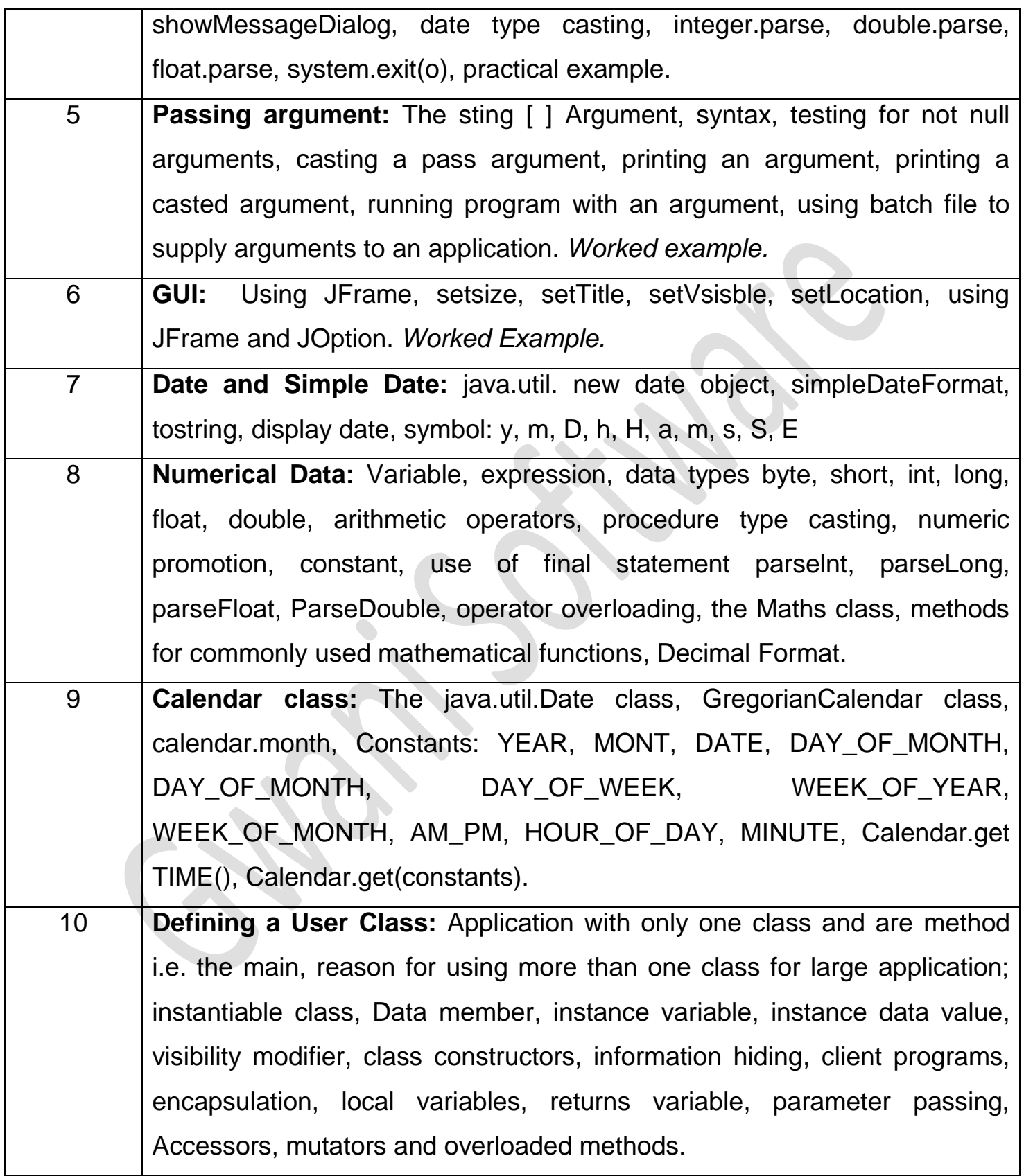

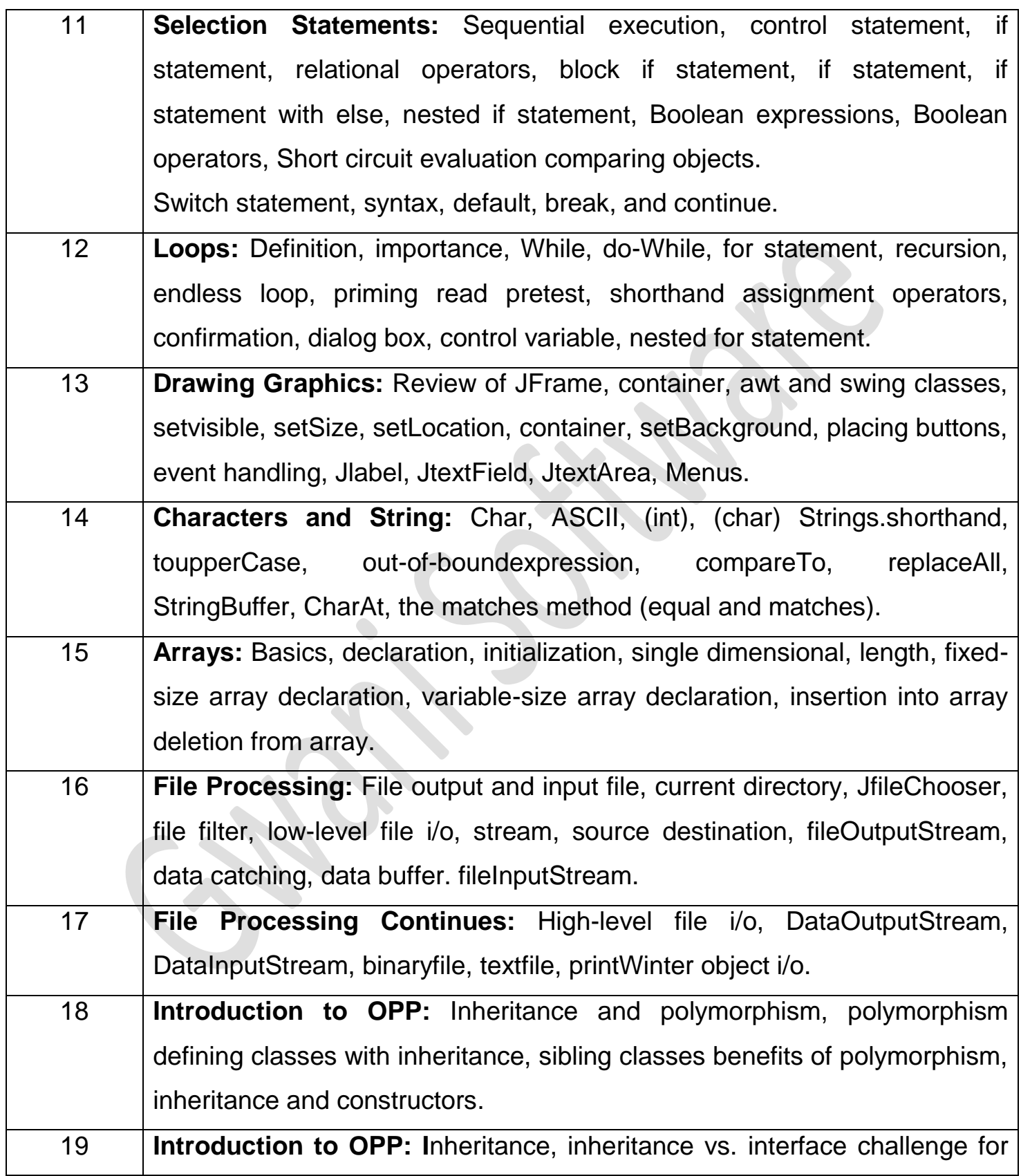

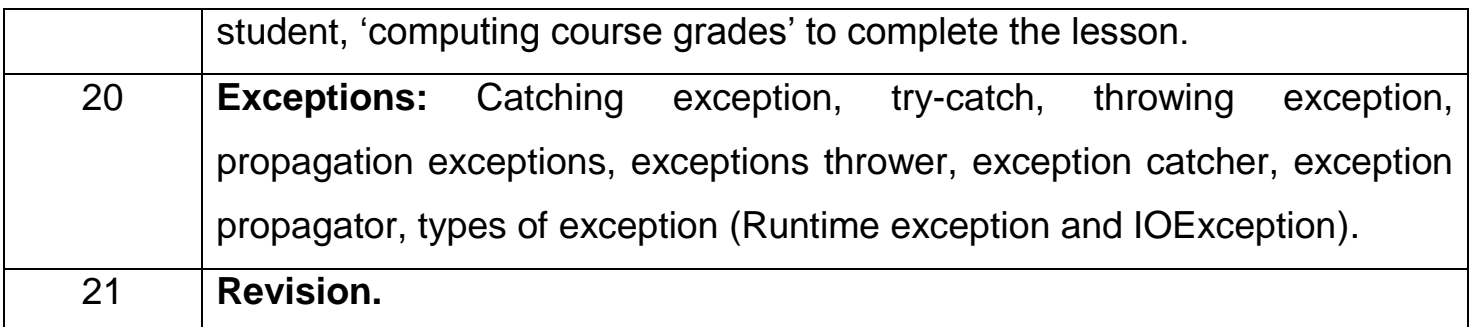

 $\bullet$